#### Security Tunneling

Cyber Security Spring 2010

# Reading Material

- IPSec overview
	- Chapter 6 Network Security Essentials, William Stallings
- SSH
	- RFCs 4251, 4252, 4253
- SSL/TLS overview
	- Slide material from Bishop
	- Chapter 7.2 Network Security Essentials, William Stallings
- **VLAN Security Paper** 
	- http://www.cisco.com/warp/public/cc/pd/si/casi/ca6000

# What is a tunnel?

- A tunnel identifies packets in a data stream
	- Identify by encapsulation (new header possibly new trailer)
	- Identify by labeling.
- Entry into a tunnel gives the data stream different characteristics
	- E.g., Privacy, authentication, different routing characteristics
	- Security is not always the goal of the tunnel
- Also called virtual private networks (VPNs) in many situations

# Tunnel Protocols for all Levels

- Layer 2
	- 802.1Q VLANs labels ethernet frames for traffic separation
	- Proprietary link encryption
- Layer 3
	- IPSec
	- IPv6 in IPv4 Carry IPv6 traffic over IPv4 networks
	- Generic Routing Encapsulation (GRE)
	- Multiprotocol Label Switching (MPLS) uses labels to implement circuit switching at layer 3
- Layer 4
	- SSL/TLS
	- SSH port forwarding
- Layer 7
	- SMIME
	- DNSSec

# 802.1Q VLAN

- Supported by many switches
- Augments ethernet frame with tag

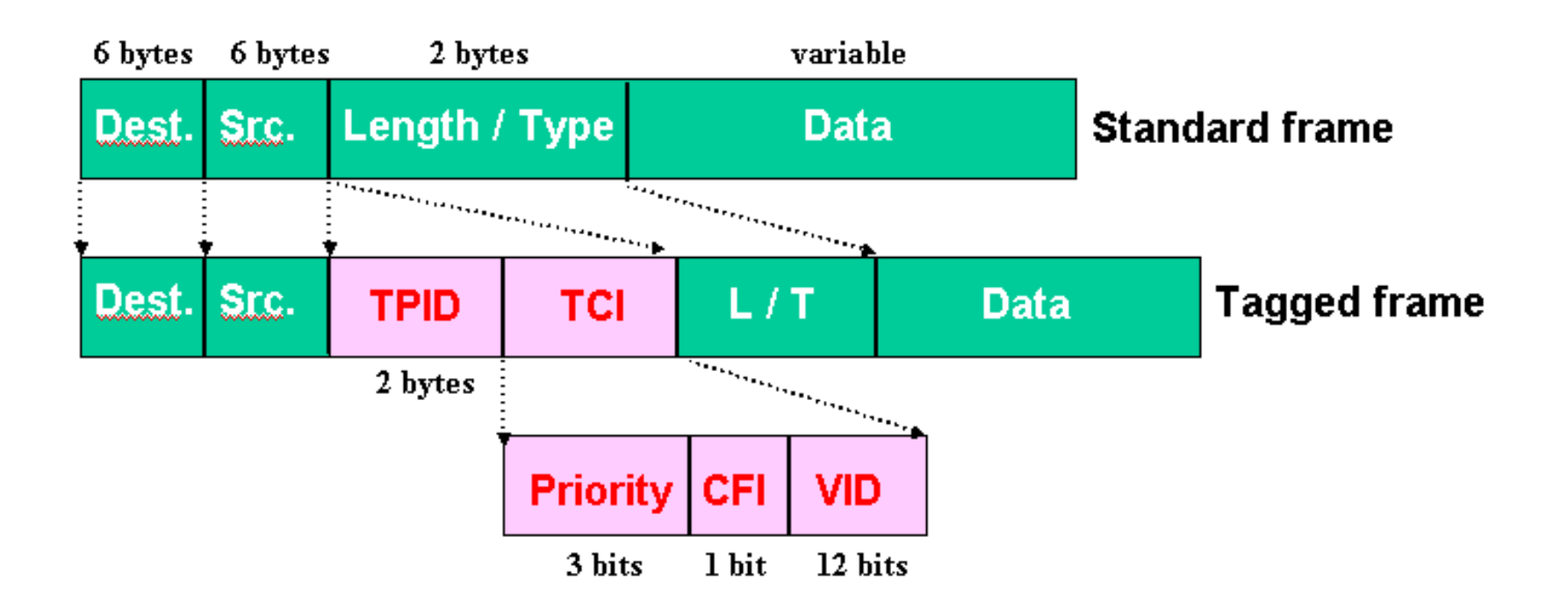

# VLAN Trunking

• Enables multiple VLANs to be carried over a single physical link between switches

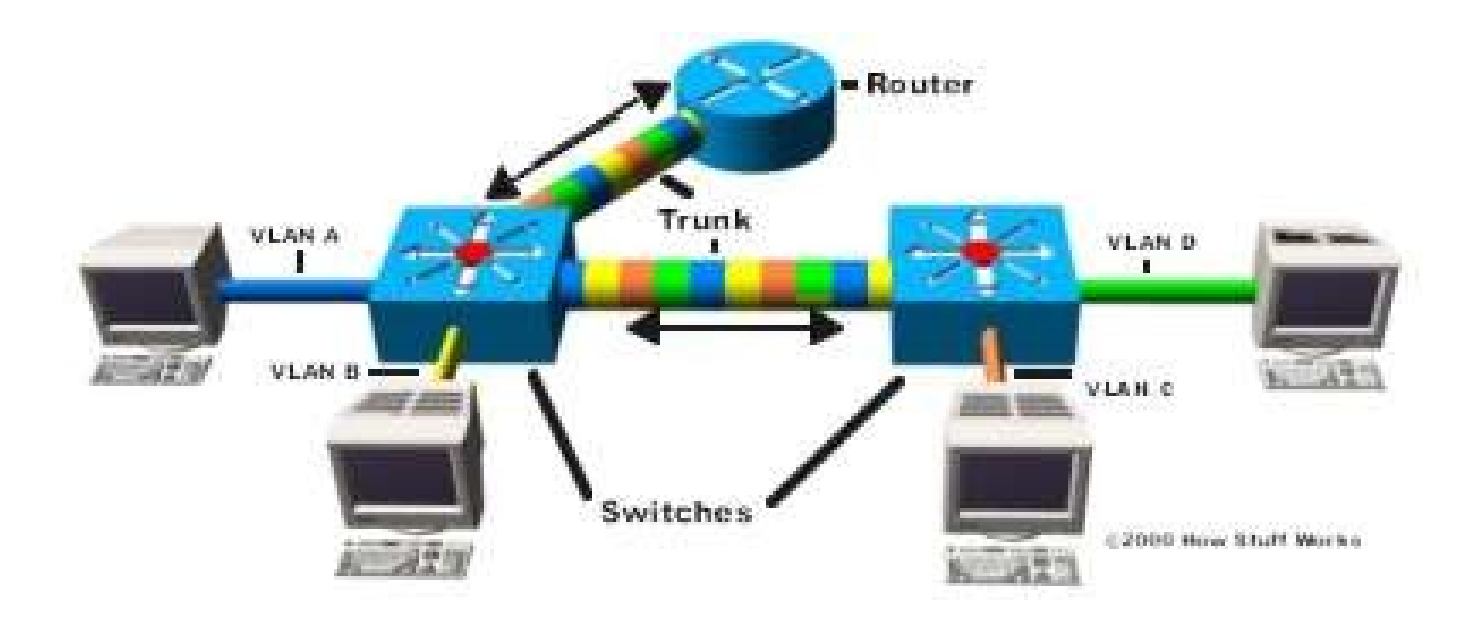

# VLAN used in Siebel

- Using VLANs in the lab configuration to create virtual wires between firewalls, hosts, and the outside world
- CS Department uses VLAN trunking to virtually connect machines
- VLAN trunking provides lab access to a virtual devices running on a VMWare server in a far distant machine room.

# VLAN Security Issues

- Classic case of security being an after thought
	- Designed for traffic separation, not security!
- VLAN security requires physical security
- Cisco white paper on VLAN security

– [http://www.cisco.com/en/US/products/hw/switc](http://www.cisco.com/en/US/products/hw/switches/ps708/products_white_paper09186a008013159f.shtml)hes/ps708/products\_white\_paper09186a008013159f.shtml

# VLAN 1

- By default Ports are configured to be in VLAN 1
	- Means VLAN 1 tends to appear on multiple switches
	- Bad activity on VLAN 1 will affect the entire network
- Understand where VLAN 1 is used and prune back unnecessary uses

#### Differentiate Trusted and Untrusted Ports

- Reduce protocols on untrusted ports – Limit points of attack
- For example, VLAN Trunking Protocol (VTP) or Dynamic Trunking Protocol (DTP)
	- Cisco proprietary protocol that allows for automatic propagation of VLAN configuration across the network
	- If VTP could be co-opted by bad guy can reconfigure the network.

### Native VLANs

- Created for backwards compatibility
	- One of the VLANs associated with port can be native
	- All untagged packets to with the native VLAN
	- All tagged packets in native VLAN get stripped

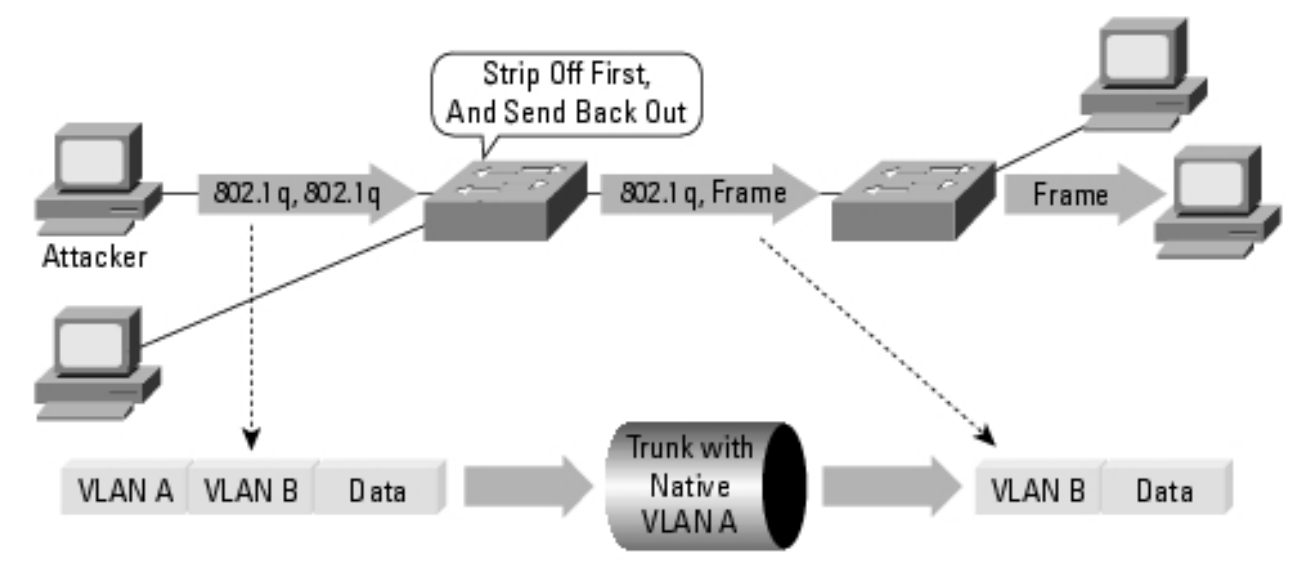

Note: Only Works if Trunk Has the Same Native VLAN as the Attacker.

# Private VLANs

- Bundle singleton vlans (secondaries) with promiscuous vlan (primary)
- Restrict who can initiate communication within segmentTraffic flows on

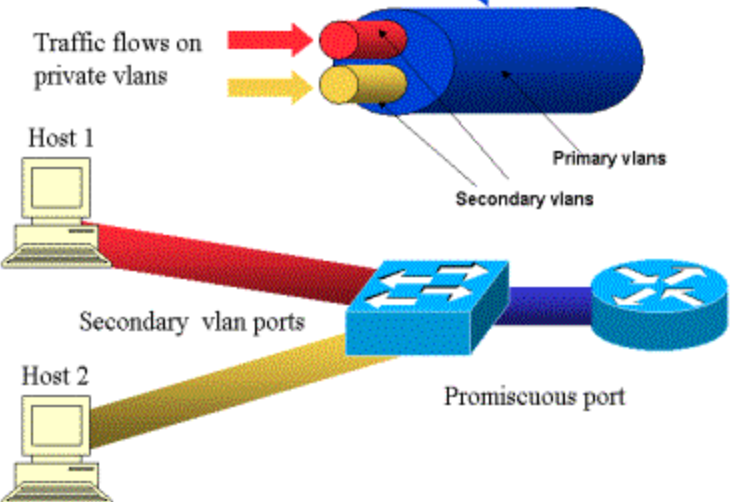

# Private VLAN Attack

- Private VLAN
	- An escape to let routed traffic pass between L2 constraints
	- L2 Proxy

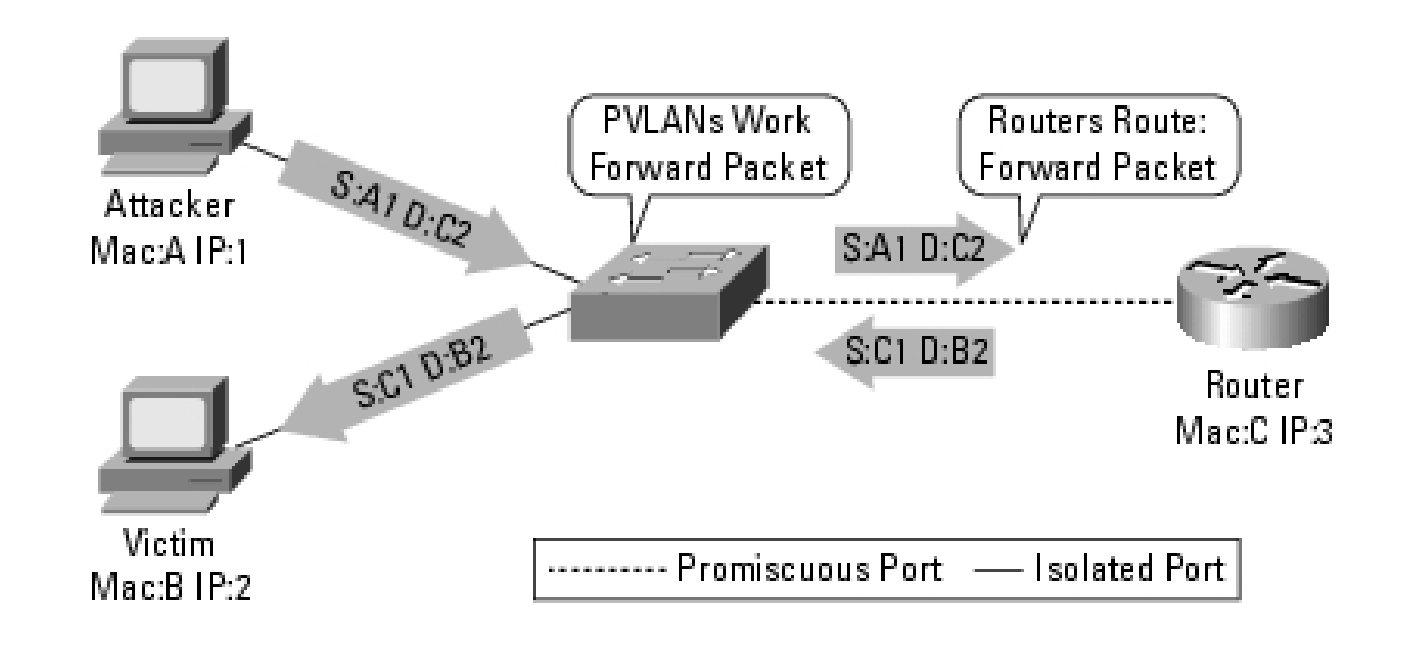

# Other Layer 2 Attacks

- MAC Flooding
- ARP Spoofing
- 802.1Q tagging attack
	- Attacker creates DTP packets. Trick port into going into trunk mode.
- Spanning Tree Protocol (STP) Attacks
	- Broadcast protocol to agree on a tree of bridges to avoid broadcast loops
	- Attacker attempts to insert packets claiming he is new root bridge

### IPSec Operational Architecture

- IPSec Security Architecture, RFC 2401
- Designed by the Security Working Group of the IETF.
	- http://ietf.org/html.charters/ipsec-charter.html
- Motivated from IPv6 design
	- Add arbitrary number of extension headers to store information about the security protocols
	- First IPv4 implementations around '97

# Security Association (SA)

- Records on the endpoints that store operational information
	- E.g., encryption protocol, keying information, traffic stream filters
- One SA per endpoint to represent a simplex connection – Two pairs of SAs to represent duplex connectivity
- The SA memory footprint can be a limiting factor in the number of tunnels
	- Smaller routers cannot support very many simultaneous SAs
- Must know the ID of your peer's SA to communicate
	- Addressed by the Security Parameters Index (SPI)
	- SPI identified in the security protocol headers
	- SPI + Peer address + security protocol will uniquely identify a SA

# SA Attributes

- Sequence number counter and overflow flag
- Anti-Replay Window
- AH Info or ESP info
- SA Lifetime
- IPSec Protocol mode (transport or tunnel)
- Path MTU

# Security Policy Database

- Implementation specific approach to filter traffic to SA's
	- E.g., ACLs in Cisco devices

### IPSec Protocols

- The IPSec framework describes how a number of different IPSec security protocols can be applied to a tunnel
- Two protocols implemented
	- Encapsulating Security Payload (ESP) provides privacy (encryption) and message authentication (detection of change)
	- Authentication Header (AH) provides authentication (detection of change)

# ESP

- RFC 2406
- Initially ESP only provided confidentiality not message authentication
	- You were supposed to use AH get authentication
	- People argued that ESP as not useful without authentication, so it was added in as an option
	- Now AH is not so valuable, since you can use a null encryption in ESP to get essentially the same thing

#### ESP Header

- Both confidentiality and message authentication cover part of the header
- Payload is the encrypted original packet
- Sequence number is used to avoid replay attacks

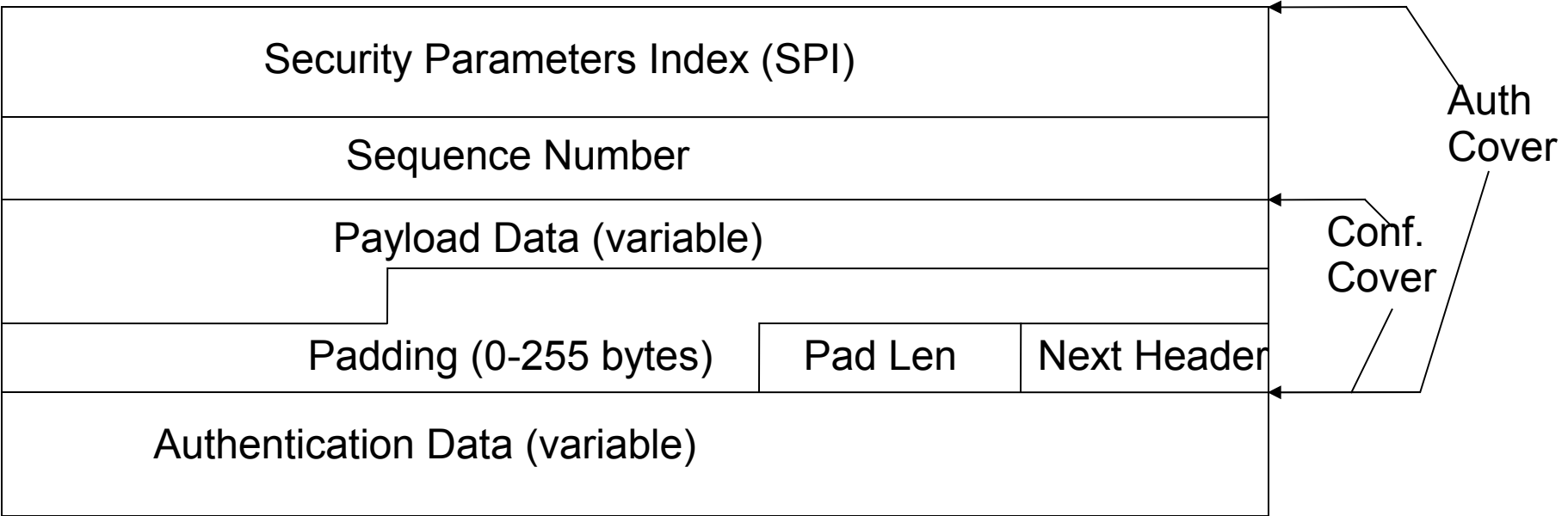

# Replay Protection

- Monotonically increasing sequence number
	- Starts at 1
	- Must renegotiate if number wraps
- Window (default 64) to deal with out of order deliver

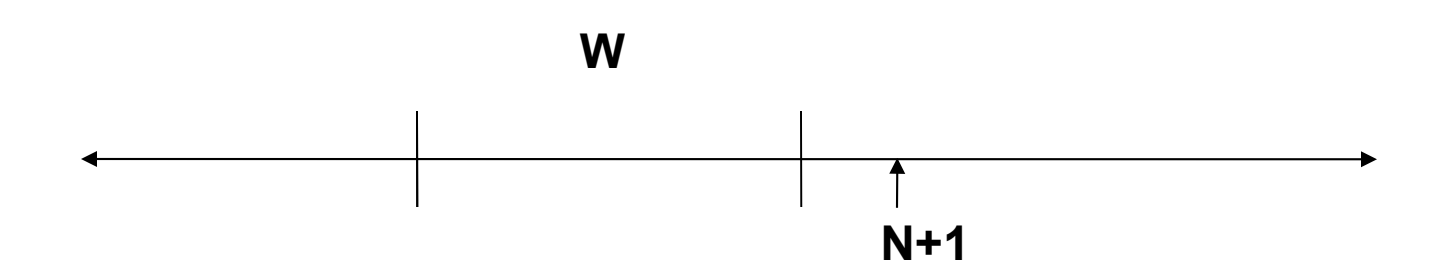

# Tunnel and Transport Modes

- IPSec tunnels can be set up in two modes
- Tunnel mode
	- Creates a new IP header and encapsulates the original
	- Used by gateways

GW IP Hdr | ESP Hdr | Original Packet including orig IP hdr

- Transport mode
	- Just encapsulates the transport layer and beyond
	- Can be used of the source and destination of the traffic are also the tunnel endpoints

#### Tunnel and Transport Modes

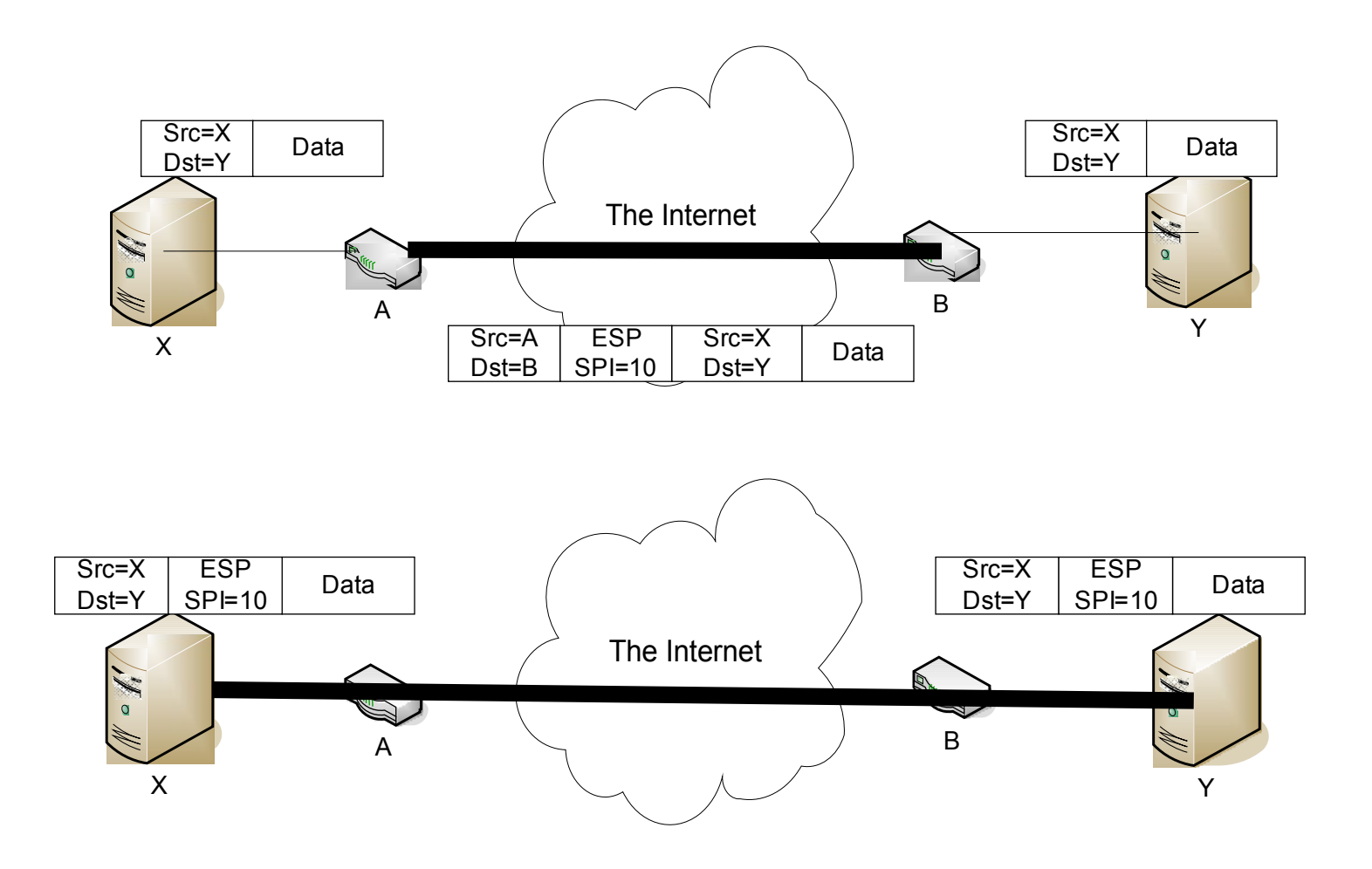

# Example: Nested Tunnels

- Group in A.org needs to communicate with group in B.org
- Gateways of A, B use IPsec mechanisms
	- But the information must be secret to everyone except the two groups, even secret from other people in A.org and B.org
- Inner tunnel: a SA between the hosts of the two groups
- Outer tunnel: the SA between the two gateways

# Example: Systems

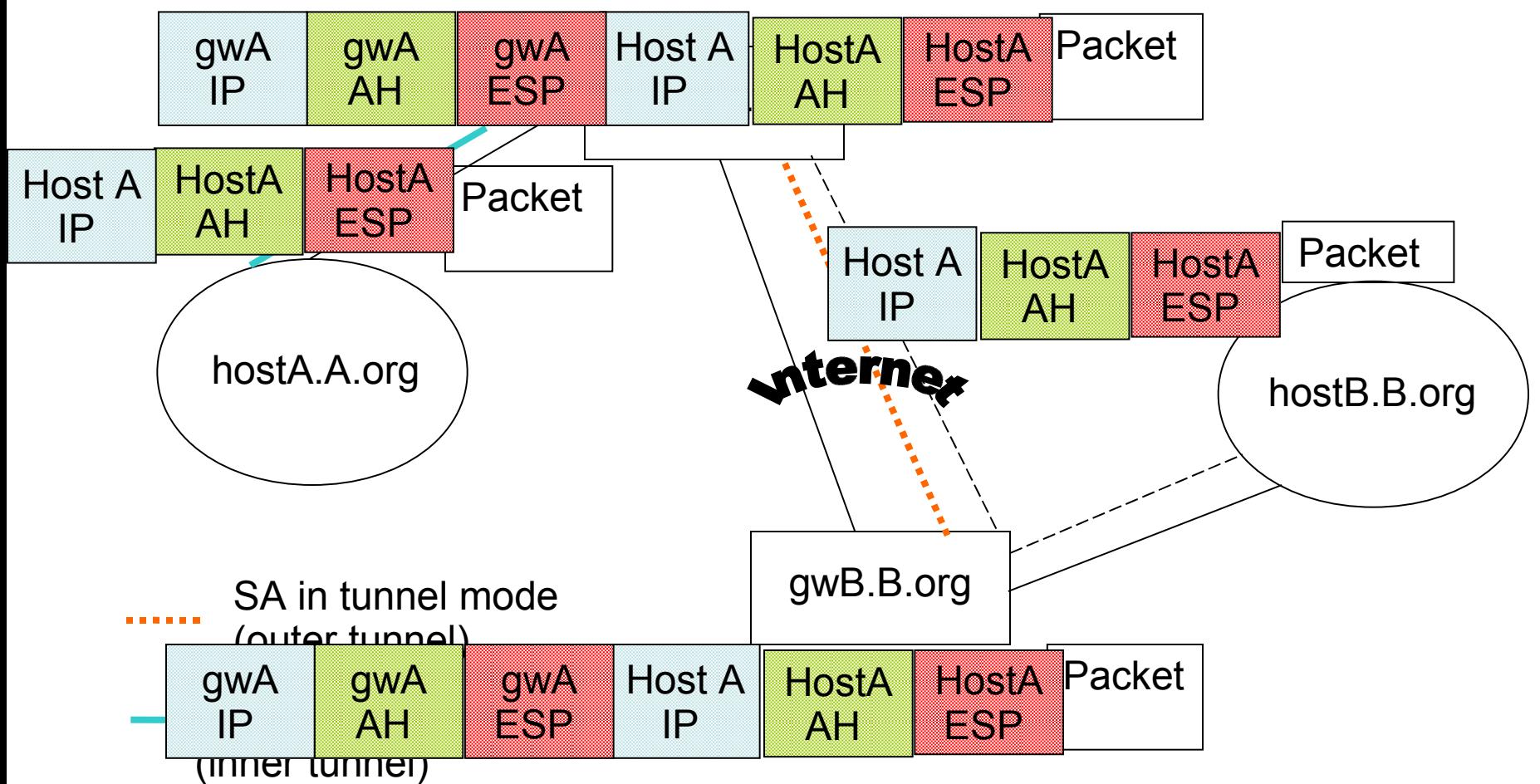

#### Example: Packets

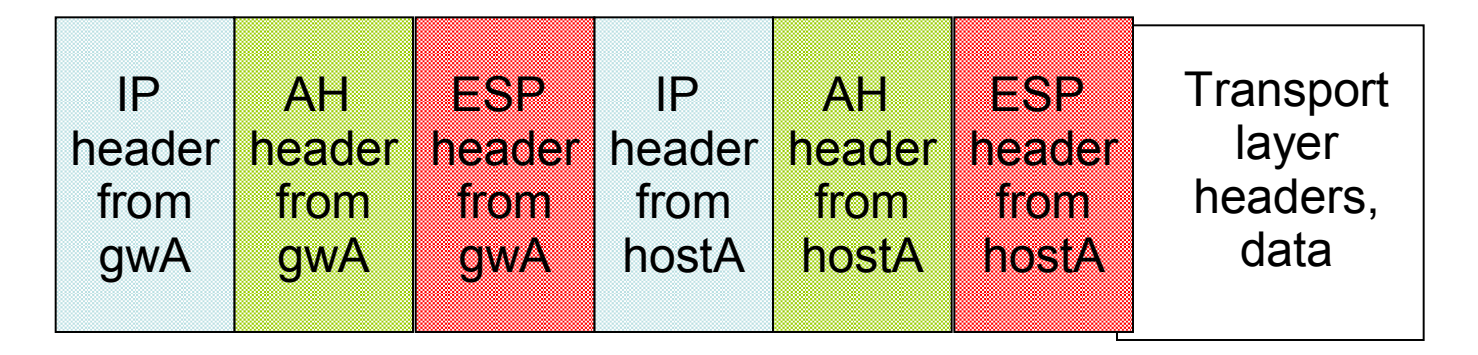

- Packet generated on hostA
- Encapsulated by hostA's IPsec mechanisms
- Again encapsulated by gwA's IPsec mechanisms
	- Above diagram shows headers, but as you go left, everything to the right would be enciphered and authenticated, *etc*.

# IPSec Startup Negotiations

- To start a tunnel need to have the endpoints agree on certain things
	- Keying material
	- Protocols to use on which types of traffic
		- E.g., use ESP with 3DES on HTTP traffic
	- Belief that the peer is who he says he is
- Some of this can be hard coded in the endpoint configuration
	- All of it was initially using manual keying
- Now much of it can be negotiated with Internet Key Exchange (IKE) Protocol

# Internet Key Exchange (IKE)

- RFC 2409
- Uses the ISAKMP SA framework (RFC 2408) and the Oakley key negotiation protocol (RFC 2412)
- Performs mutual endpoint authentication
	- Shared key authentication
	- Certificate authentication
	- Plus a few other
- Protocol (transform) agreement
- Key exchange and re-keying

# Security Boot Strapping

- Endpoints must share some sort of information to start communicating
	- Shared secret with peer
	- Knowledge of the peer's certificate
- Extended authentication mode (Xauth) allows the human input of authentication data that is validated against a Radius server
- If you weren't using IKE, you could use a manual key for all communication

# Oakley Key Determination

- Optionally uses Diffie-Hellman to provide perfect forward secrecy
	- If private key is compromised, previously captured data is not at risk
	- Must re-key often and cannot simply exchange data keys by encrypting with the main private key
	- Fixed set of groups defined by standard
		- <http://www.faqs.org/rfcs/rfc5114.html>

# Diffie-Hellman Key Exchange

- Original Public Key encryption scheme
	- Relies on difficulty of computing discrete logrithm
	- Can be computationally expensive
- Alice and Bob agree on large prime n and a g that is primitive mod n (g is often 2)
	- Good n's and g's are published. Oakely defines 6 well-known groups.
- Alice (Bob)
	- chooses a large random number x (y)
	- computes  $X = g^k x \mod n$  (Y = g<sup> $k$ </sup>y mod n)
	- sends X to Bob (sends Y to Alice)
- Alice computes k=Y^x mod n
- Bob computes k'=X^y mod n
- $k = k'$  so they now have a shared key

### ISAKMP

- ISAKMP negotiations take place over a fixed SA
- Divided into two phases
	- First phase negotiates the security of communication over the ISKMP SA itself
	- Second phase negotiates security attributes of the target SA
- The results of the first phase can be used over multiple second phase negotiations

# Transform Negotiation

- The initiator provides a list of security protocols and transforms it is willing to use on the negotiated SA. The proposals are ordered by preference
- The responder selects from one or rejects the negotiation if none of the proposals are match that peer's capabilities or policy requirements

#### Main Mode and Aggressive Mode

- ISAKMP can be run in two modes
- Main mode uses more message exchanges
	- Exchanges minimal information each round trip
	- Enables identity protection
- Aggressive mode reduces number of messages exchanged
	- At the cost of not being able to protect as much data during the exchanges

# Main Mode Example

- ->Initiator: SA;
- <-Responder: SA;
	- Now peers agree on a SA. The SA negotiation involves agreeing on a set of protocols, e.g. ESP with 3DES vs ESP with DES
- ->Initiator: KE; nonce
- <-Responder: KE; nonce
	- Each side has now generated a key. Last exchange is encrypted with this key
- ->Initiator: IDi; Auth
	- Responder verifies initiators identity.
- <-Responder: IDr; Auth
	- Initiator verifies responder's identity.

# Aggressive Mode Example

- ->Initiator: Hdr; SA; KE; Nonce; IDii
- <-Responder: Hdr; SA; KE; Nonce; IDir; Auth
- - >Initiator: Hdr<sup>\*</sup>; Auth First protected traffic
- Give up identity protection

# ISAKMP anti-clogging

- Uses cookies for simple denial of service avoidance
	- Goal is to prevent simple IP spoofing from causing endpoint to perform many computationally intensive calculations
		- Stalling suggests cookie of hash(Source Addr, Dest Addr, Source Port, Dest Port, local secret)
	- Each end selects a value that includes information about the endpoint addresses and ports, time, and a secret value
	- Each end can determine if it's cookie is stale to avoid simple DOS
	- Still need to aggressively cleanup requests that end up being bogus

### NAT Transparent IPSec

- Initially IPSec could not handle address translation in the middle
	- RFC 3715 describes the problems
	- AH includes the addresses in the outer IP header in its authentication calculation
	- Changes to the IP addresses affect the TCP/UDP checksums, which are encrypted in ESP
	- Addresses and ports encrypted or authenticated
	- For remote users this was a big use case
- Introduced NAT-traversal extensions RFC 3947
- Detect NAT during IKE
	- Move from standard IKE port on 500 to negotiate on port 4500
	- Encapsulate the IPSec traffic using UDP to preserve the original headers from NAT
- One endpoint must fixup the translated addresses after untunneling the traffic

#### Classic IPSec Architectures

• Mesh -  $n^2$ 

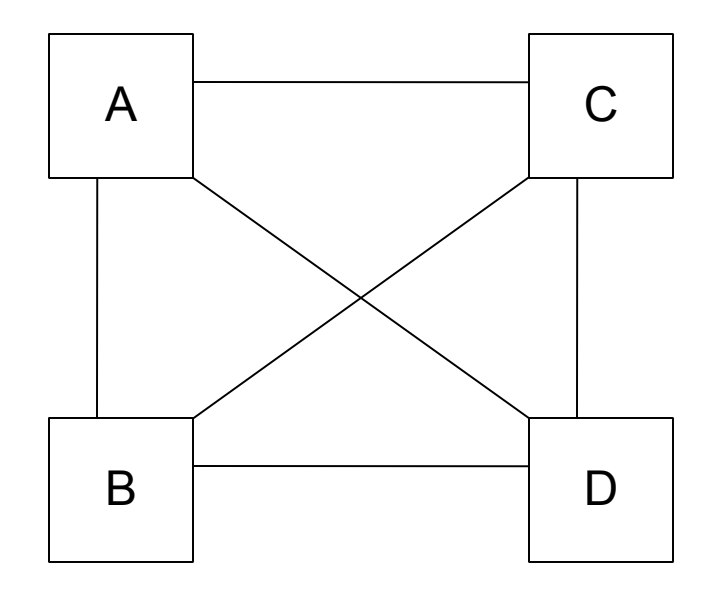

#### More Classic Architectures

• Hub and Spoke - N

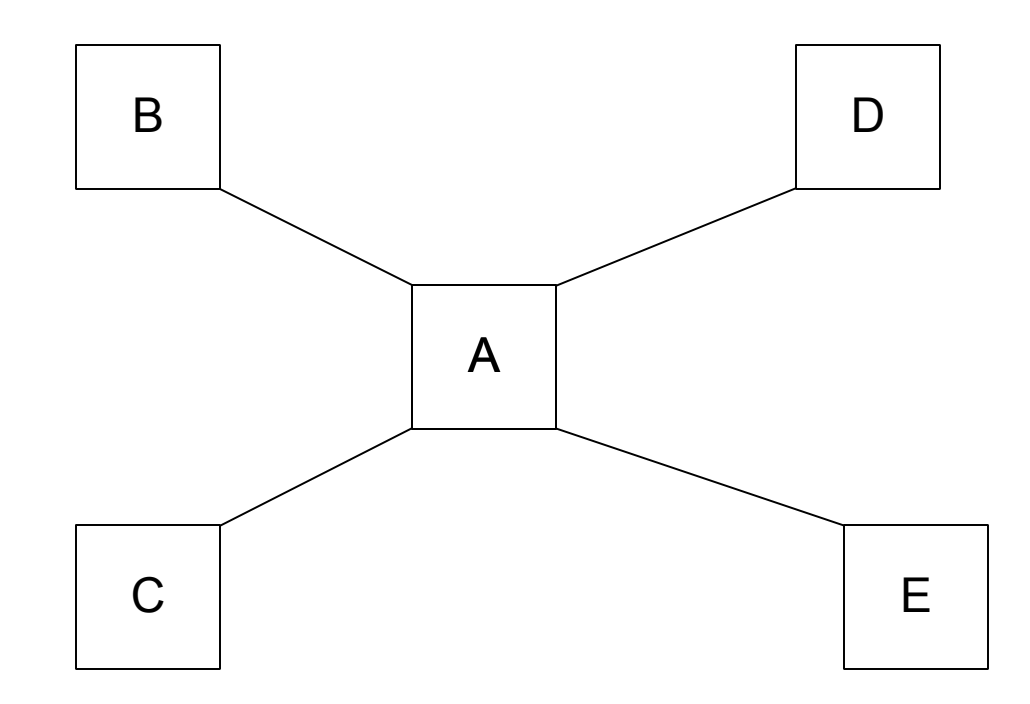

# IPSec challenges

- Scaling
	- Numerous security associations eat up too much memory for small routers
	- Configurations on the hub in a hub and spoke network grow n^2 in the number of spokes
		- Dynamic Multipoint VPN (DMVPN)
- Performance
	- Even symmetric encryption can be too much for high bandwidth environments
- Symmetry
	- Both sides must have a means to prove identity to each other
	- Implies the need for a PKI or other broad identity proof mechanism

# SSH Port Forwarding

- Negotiation sequences similar to IPSec and **SSL**
- Operates on TCP/22 by default
- Can map local port to remote port

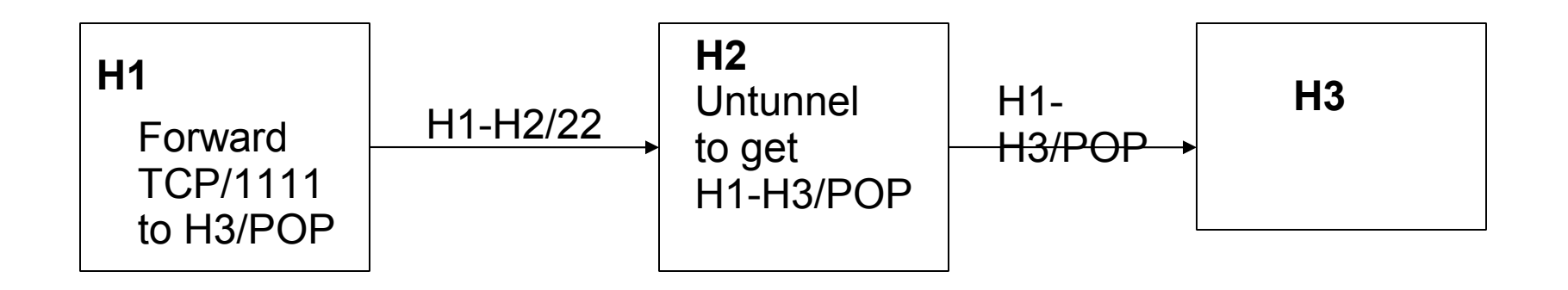

# SSL

- Transport layer security
	- Provides confidentiality, integrity, authentication of endpoints
	- Developed by Netscape for WWW browsers and servers
- Internet protocol version: TLS
	- Compatible with SSL
	- Standard [rfc2712](http://www.ietf.org/rfc/rfc2712.txt)

# Working at Transport Level

- Data link, Network, and Transport headers sent unchanged
- Original transport header can be protected if tunneling

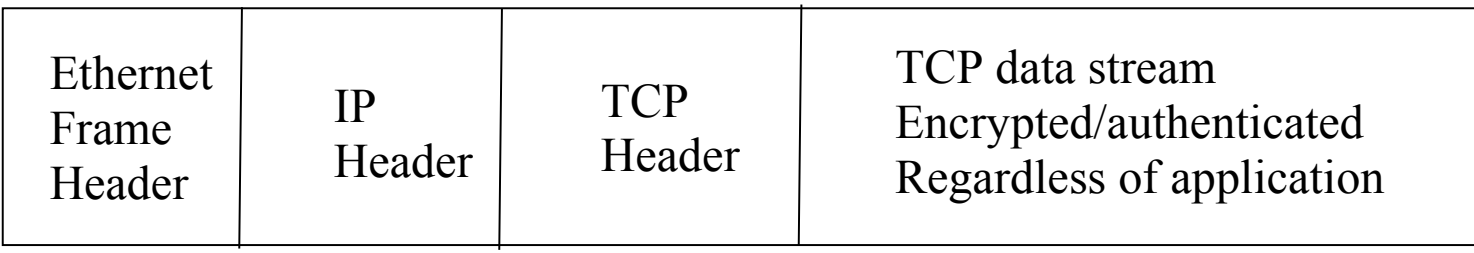

### SSL Session

- Association between two peers
	- May have many associated connections
	- Information for each association:
		- Unique session identifier
		- Peer's X.509v3 certificate, if needed
		- Compression method
		- Cipher spec for cipher and MAC
		- "Master secret" shared with peer  $-48$  bits

# SSL Connection

- Describes how data exchanged with peer
- Information for each connection
	- Random data
	- Write keys (used to encipher data)
	- Write MAC key (used to compute MAC)
	- Initialization vectors for ciphers, if needed
	- Sequence numbers

#### Structure of SSL

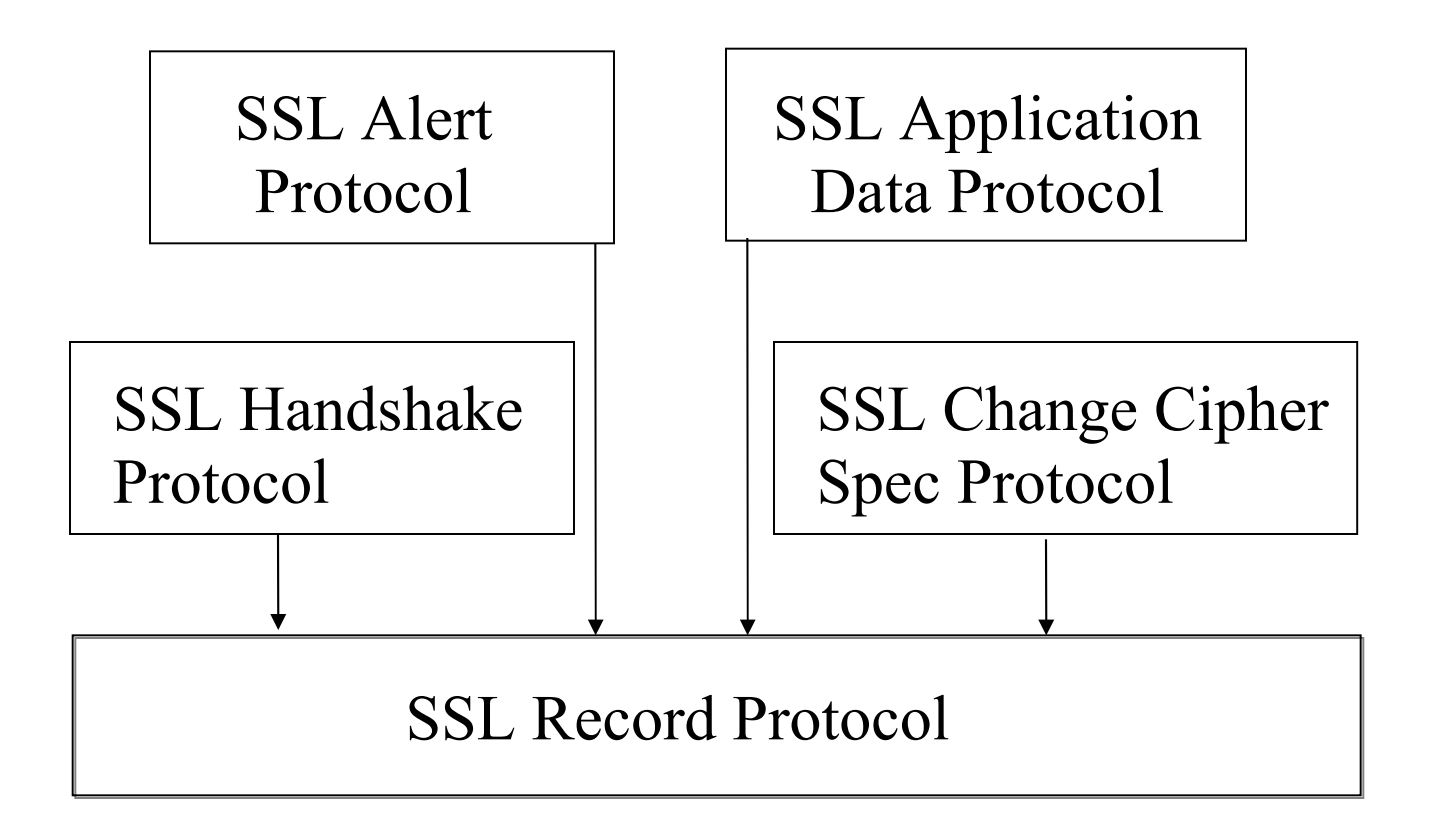

# Supporting Crypto

- All parts of SSL use them
- Initial phase: public key system exchanges keys
	- Classical ciphers ensure confidentiality, cryptographic checksums added for integrity
	- Only certain combinations allowed
		- Depends on algorithm for interchange cipher
	- Interchange algorithms: RSA, Diffie-Hellman, **Fortezza**
	- AES added in 2002 by [rfc3268](http://www.ietf.org/rfc/rfc3268.txt)

# RSA: Cipher, MAC Algorithms

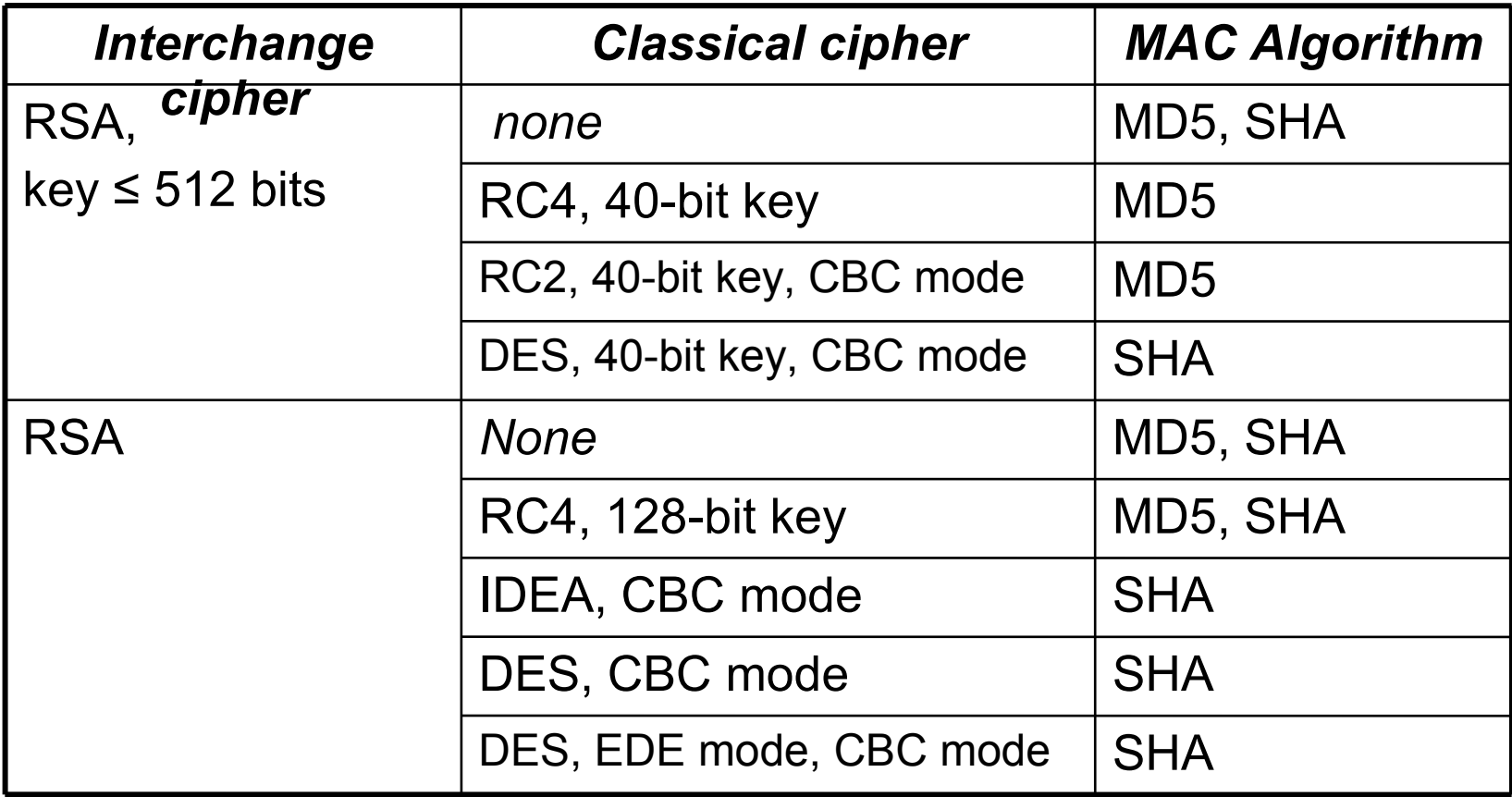

# Diffie-Hellman: Types

- Diffie-Hellman: certificate contains D-H parameters, signed by a CA – DSS or RSA algorithms used to sign
- Ephemeral Diffie-Hellman: DSS or RSA certificate used to sign D-H parameters – Parameters not reused, so not in certificate
- Anonymous Diffie-Hellman: D-H with neither party authenticated
	- Use is "strongly discouraged" as it is vulnerable to attacks

# D-H: Cipher, MAC Algorithms

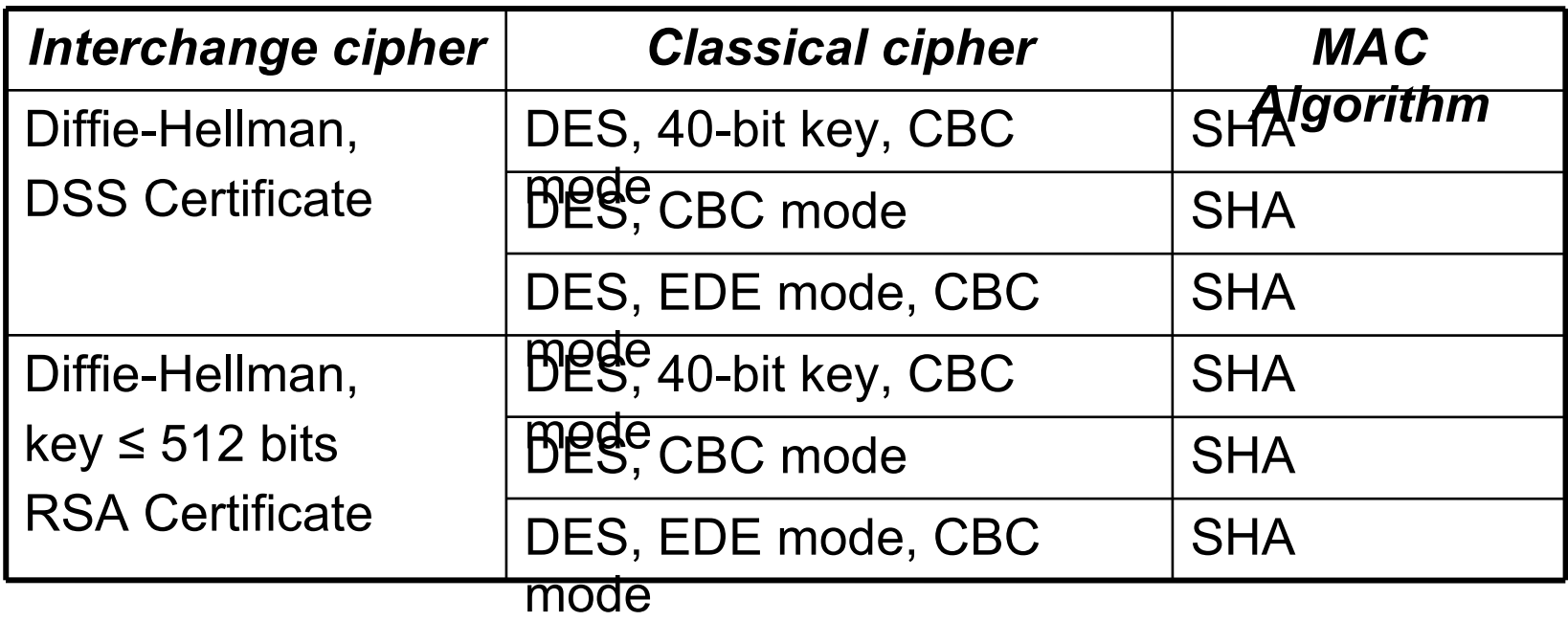

### Ephemeral D-H: Cipher, MAC Algorithms

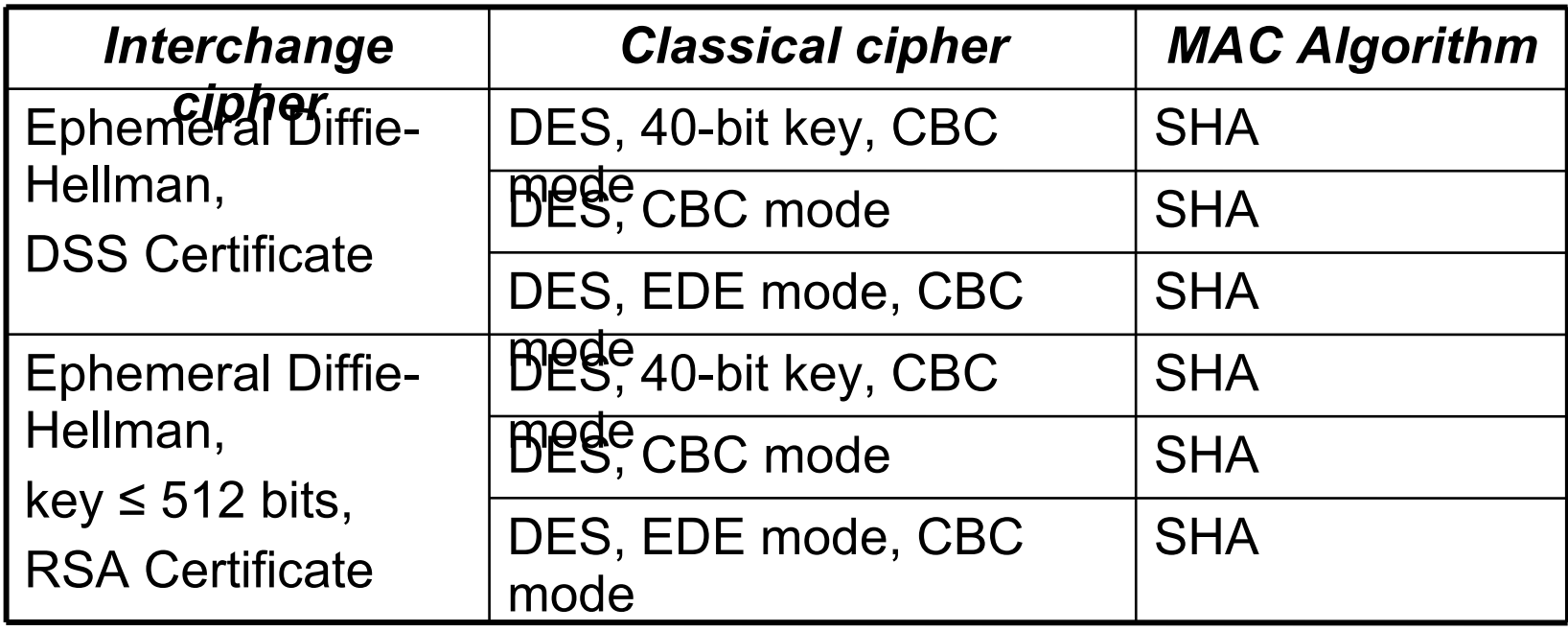

# Anonymous D-H: Cipher, MAC Algorithms

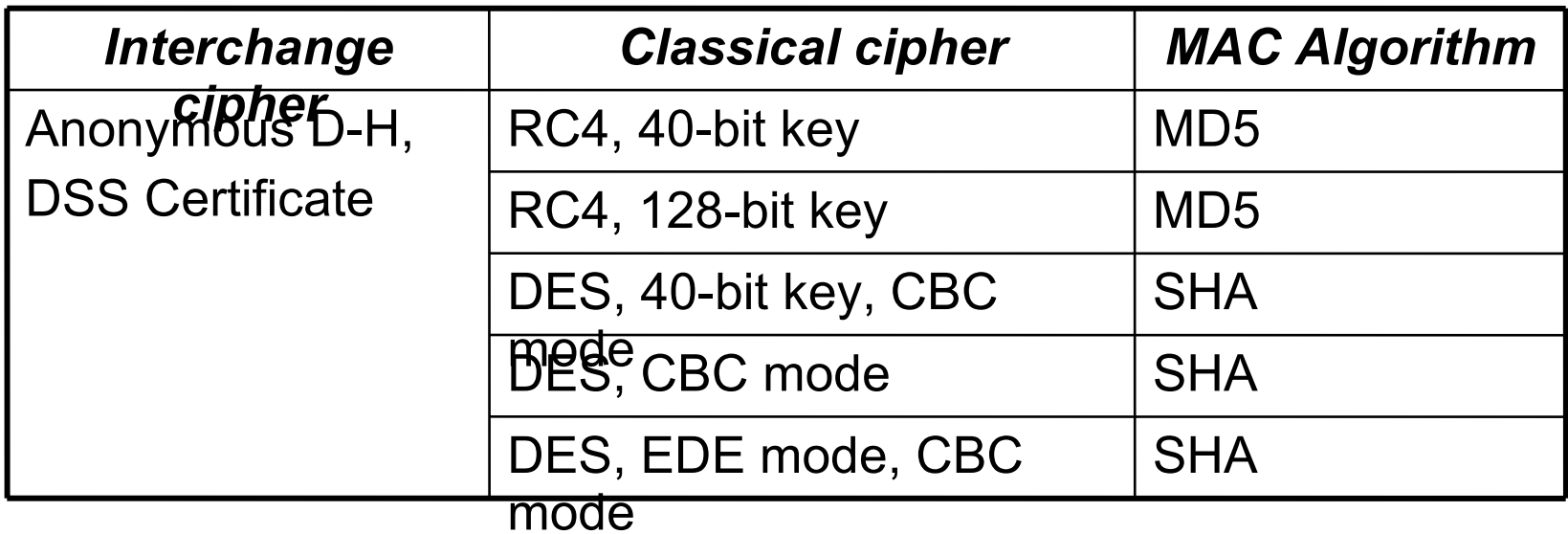

### Fortezza: Cipher, MAC Algorithms

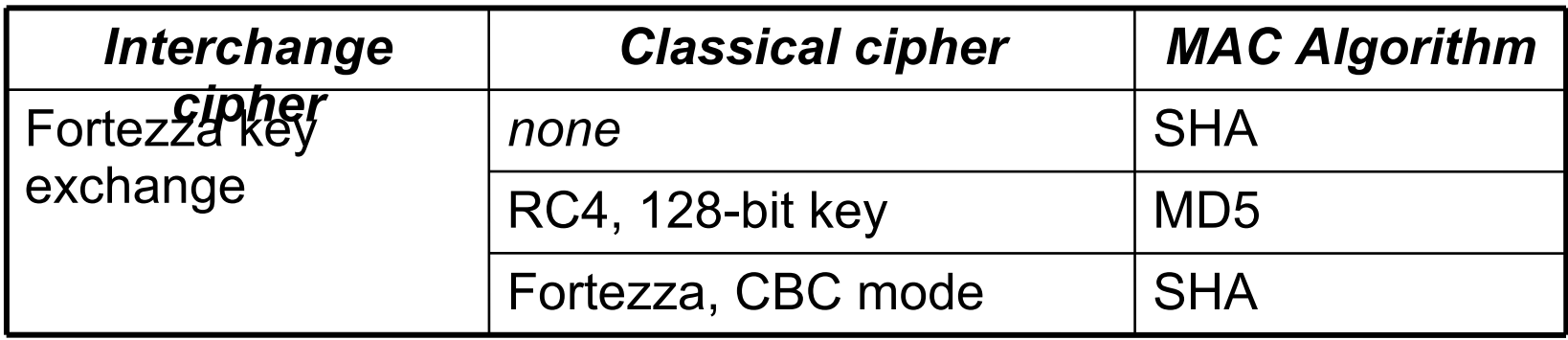

# Digital Signatures

- RSA
	- Concatenate MD5 and SHA hashes
	- Sign with public key
- Diffie-Hellman, Fortezza
	- Compute SHA hash
	- Sign appropriately

#### SSL Record Layer

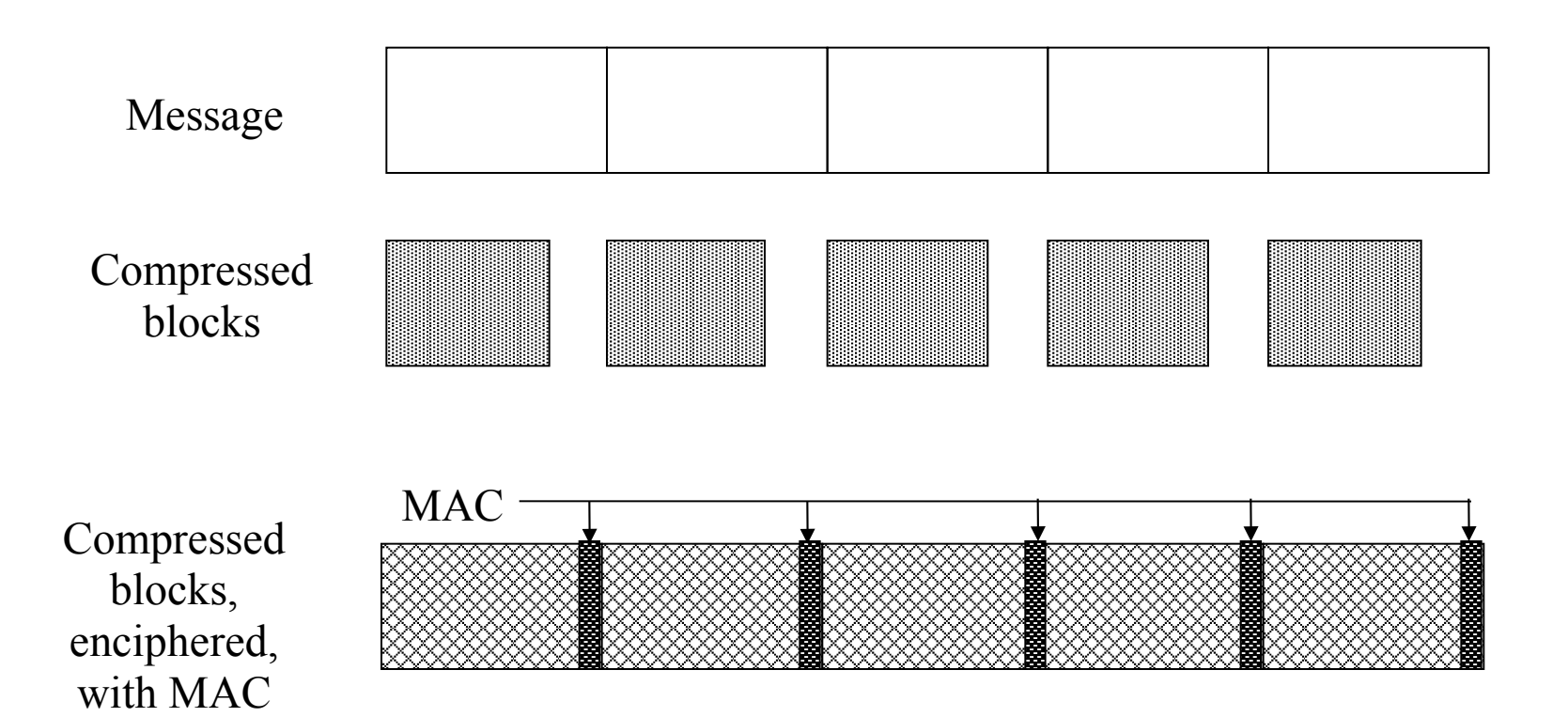

# Record Protocol Overview

- Lowest layer, taking messages from higher
	- Max block size 16,384 bytes
	- Bigger messages split into multiple blocks
- Construction
	- Block *b* compressed; call it *b<sup>c</sup>*
	- MAC computed for *b<sup>c</sup>*
		- If MAC key not selected, no MAC computed
	- *b<sup>c</sup>* , MAC enciphered
		- If enciphering key not selected, no enciphering done
	- SSL record header prepended

# SSL MAC Computation

- Symbols
	- *h* hash function (MD5 or SHA)
	- *k<sup>w</sup>* write MAC key of entity
	- *ipad* = 0x36, *opad* = 0x5C
		- Repeated to block length (from HMAC)
	- *seq* sequence number
	- *SSL\_comp* message type
	- *SSL\_len* block length
- MAC

*h*(*k<sup>w</sup> ||opad||h*(*k<sup>w</sup> ||ipad||seq||SSL\_comp||SSL\_len||block*))

#### SSL Handshake Protocol

- Used to initiate connection
	- Sets up parameters for record protocol
	- 4 rounds

#### • Upper layer protocol – Invokes Record Protocol

• Note: what follows assumes client, server using RSA as interchange cryptosystem

# Overview of Rounds

- Create SSL connection between client, server
- Server authenticates itself
- Client validates server, begins key exchange
- Acknowledgments all around

| $\{v_c \mid r_1 \mid s_1 \mid ciphers \mid \text{compress} \}$ | Server |        |
|----------------------------------------------------------------|--------|--------|
| $\{v \mid r_2 \mid s_1 \mid cipher \mid \text{comp} \}$        | Server |        |
| Client                                                         | -      | Server |

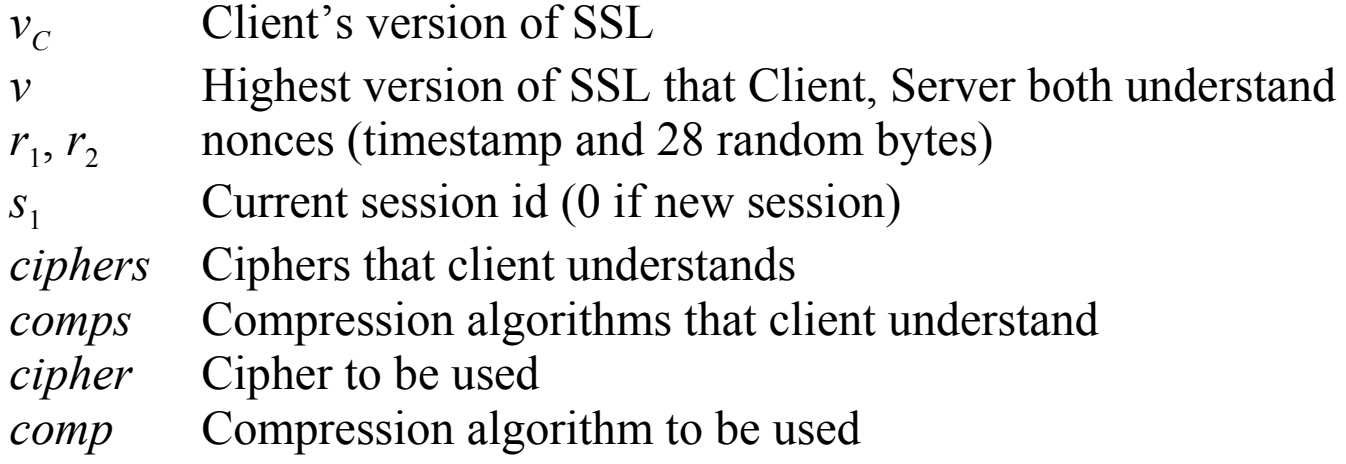

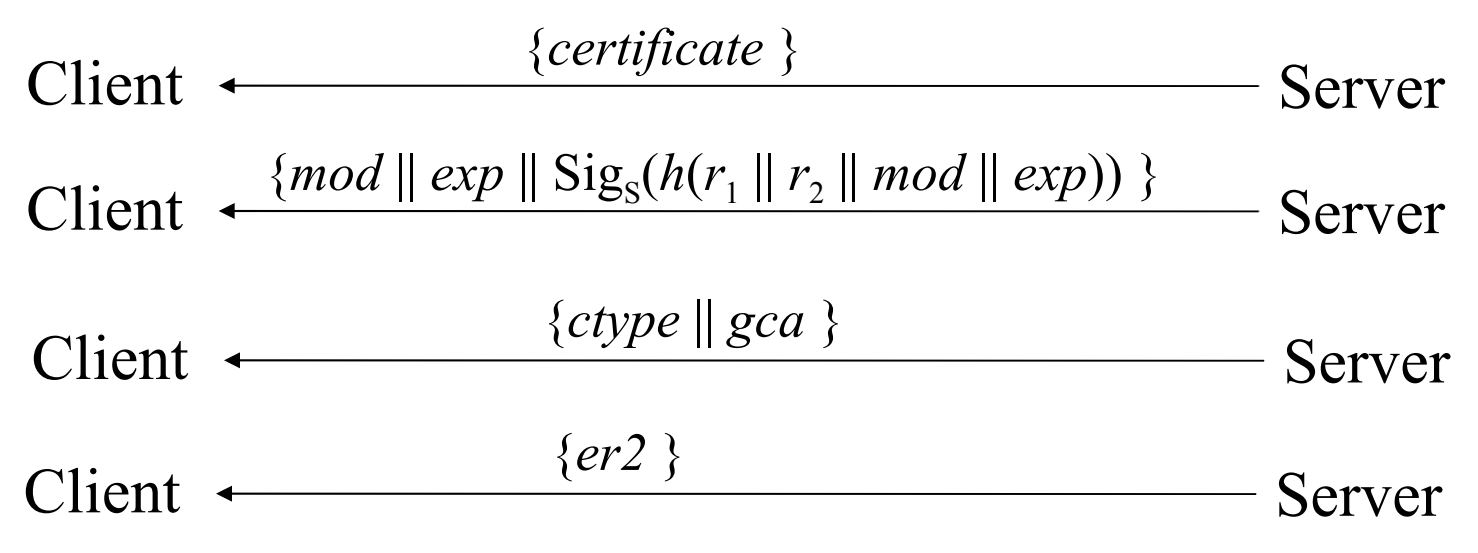

Note: if Server not to authenticate itself, only last message sent; third step omitted if Server does not need Client certificate

 $k<sub>s</sub>$  Server's private key

*ctype* Certificate type requested (by cryptosystem)

*gca* Acceptable certification authorities

*er2* End round 2 message

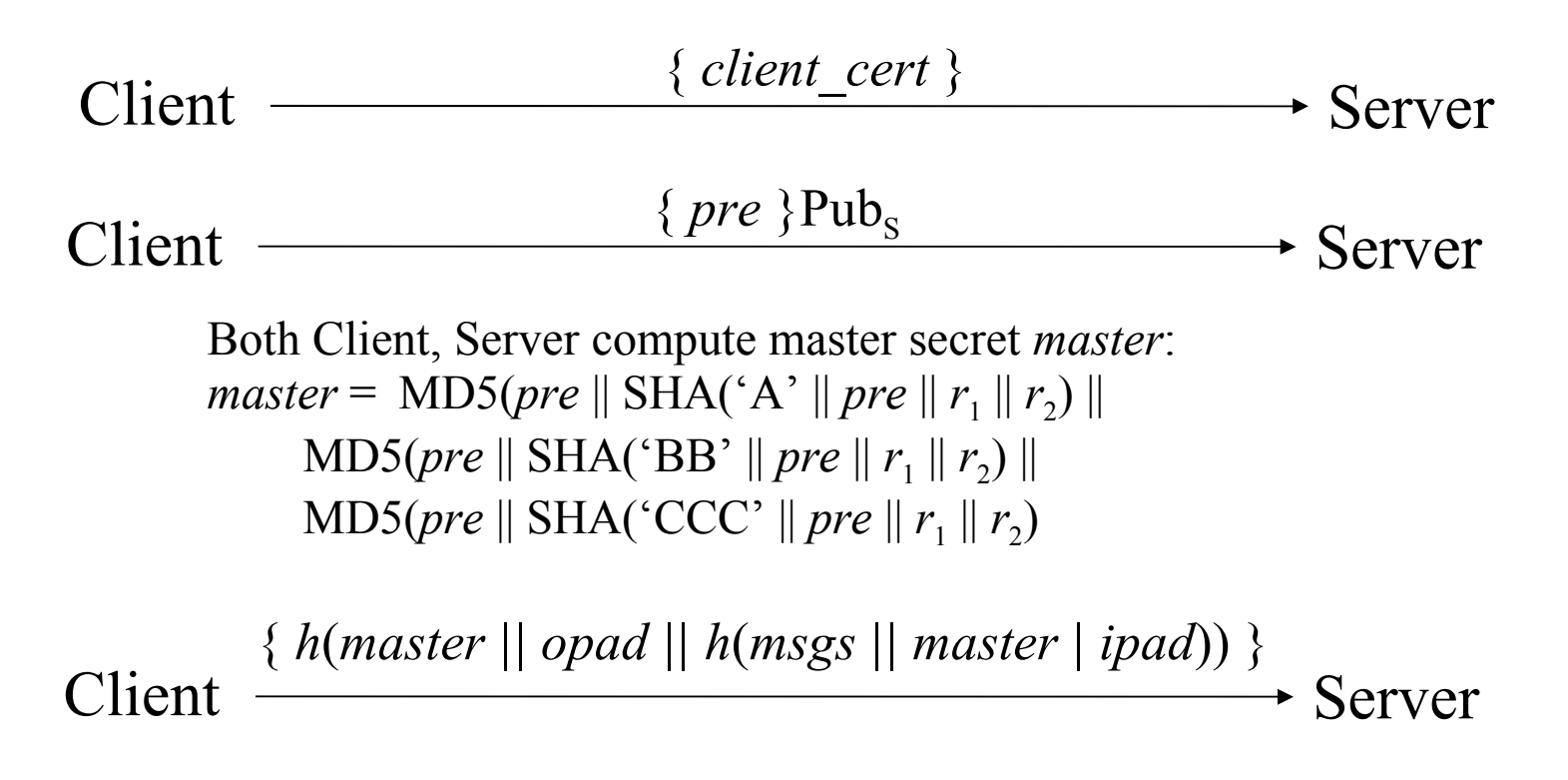

*msgs* Concatenation of previous messages sent/received this handshake *opad*, *ipad* As above

Client sends "change cipher spec" message using that protocol Client Server

Client Server { *h*(*master || opad || h*(*msgs ||* 0x434C4E54 *|| master || ipad* )) }

Server sends "change cipher spec" message using that protocol

Client Server

Client  $\leftarrow$   $\frac{1}{2}$   $\frac{1}{2}$   $\frac{1}{2}$   $\frac{1}{2}$   $\frac{1}{2}$   $\frac{1}{2}$   $\frac{1}{2}$   $\frac{1}{2}$  Server { *h*(*master || opad || h*(*msgs || master | ipad*)) }

*msgs* Concatenation of messages sent/received this handshake in *previous* rounds (does notinclude these messages) *opad*, *ipad*, *master* As above

### SSL Change Cipher Spec Protocol

- Send single byte
- In handshake, new parameters considered "pending" until this byte received
	- Old parameters in use, so cannot just switch to new ones

# SSL Alert Protocol

- Closure alert
	- Sender will send no more messages
	- Pending data delivered; new messages ignored
- Error alerts
	- Warning: connection remains open
	- Fatal error: connection torn down as soon as sent or received

# SSL Alert Protocol Errors

- Always fatal errors:
	- unexpected\_message, bad\_record\_mac, decompression failure, handshake\_failure, illegal\_parameter
- May be warnings or fatal errors:

– no\_certificate, bad\_certificate, unsupported certificate, certificate revoked, certificate\_expired, certificate\_unknown

# SSL Application Data Protocol

• Passes data from application to SSL Record Protocol layer